#define \_I2C\_H\_ /\* \* Hi-TECH社提供のサンプルプログラムを参考にしました。商用利用禁止。 \* 2011年6月初め ストロベリーリナックス社のI2C LCDを \* き用いてデバッグしました。WRITE関連のみです。 \* by nobcha (c)2011 \* 特に注意 \* もしもクロックとデータが同じポート群にあるときはPICにおけるポート \* コマンドのリードモディファイライト動作を良く認識してください。 \* というのは1ビットだけセットしたりクリアしても他の全ビットに対して \* も読み出し書き込みが行われます。 \*/ #ifndef \_XTAL\_FREQ 、それ以外の数値書いても4MHzにしてしまう \*/  $\,$  #define  $\,$  XTAL FREQ 4000000 #endif /\* PIC内蔵のSSPモジュールを使わない ソフト方式のマスターです \*/ /\* ポートBを使用します \*/ #define SCL RB3 /\* clock on port B bit 3 \*/ #define SCL\_DIR TRISB3 #define SDA RB1 /\* data on port B bit 1 \*/ #define SDA\_DIR TRISB1 #define I2CTRIS TRISB #define M\_SDA\_INP 0x02 #define M\_SDA\_OUT 0xFD #define M\_SCL\_INP 0x04 #define M\_SCL\_OUT 0xFB #define I2C\_INPUT 1 /\* data direction input \*/  $\sqrt{2}$  data direction output  $\sqrt{2}$ #define I2C\_READ 0x01 /\* read bit used with address \*/<br>#define I2C\_WRITE 0x00 /\* write bit used with address \*  $0x00$  /\* write bit used with address  $*/$ #define FALSE 0 #define TRUE #define I2C\_ERROR (-1) #define I2C\_LAST FALSE /\* SendAck: no more bytes to s end \*/ #define I2C\_MORE TRUE /\* SendAck: more bytes to send \*/ #define i2c\_start() i2c\_restart()<br>#define i2c\_writeto(address) i2c\_open((add i2c\_open((address), I2C\_WRITE) #define i2c\_readfrom(address) i2c\_open((address), I2C\_READ) #define SCL\_HIGH() SCL = 1; SCL\_DIR = I2C\_OUTPUT #define SCL\_LOW() SCL = 0; SCL\_DIR = I2C\_OUTPUT #define SDA\_HIGH() SDA = 1; SDA\_DIR = I2C\_OUTPUT #define SDA\_LOW() SDA = 0; SDA\_DIR = I2C\_OUTPUT /\* i2cバス制御用のタイミング値です。およそのµSを示す。 \*/ #define I2C TM BUS FREE  $\frac{5}{5}$  5 // 5->7  $\#$ define I2C $\overline{\ }$ TM $\overline{\ }$ STA $\overline{\mathrm{R}}$ T SU  $\qquad$  7  $\#$ define I2C $\overline{ }$ TM $\overline{ }$ START $\overline{ }$ HD 6  $\#$ define I2C $\overline{\ }$ TM $\overline{\ }$ SCL\_L $\overline{\ }$ OW  $\qquad \qquad$  7  $\#$ define I2C $\overline{ }$ TM $\overline{ }$ SCL $\overline{ }$ HIGH  $\qquad \qquad \quad \ \ 8$  $\texttt{\#define}$  I2C\_TM\_DATA\_SU  $2$  // 2->5  $\texttt{\#define}$  I2C\_TM\_DATA\_HD 0 // 0->2  $\begin{array}{lll} \check{2} & / & 2-\!\!>5 \ 0 & / & 0-\!\!>2 \ 4 & & \times \text{SCL} \ \end{array}$  we to data valid 4->10 \*/  $\texttt{\#define}$  I2C $\overline{\ }$ TM $\overline{\ }$ STO $\overline{\ }$  SU 6  $\texttt{\#define 12CTM-SCL}\ \texttt{\bar{TM}}\ \texttt{OM} \qquad \qquad 15 \qquad \qquad \texttt{\qquad \qquad } \texttt{\qquad \qquad } \texttt{\qquad$ extern signed char i2c readack(void);

i2c

ページ(1)

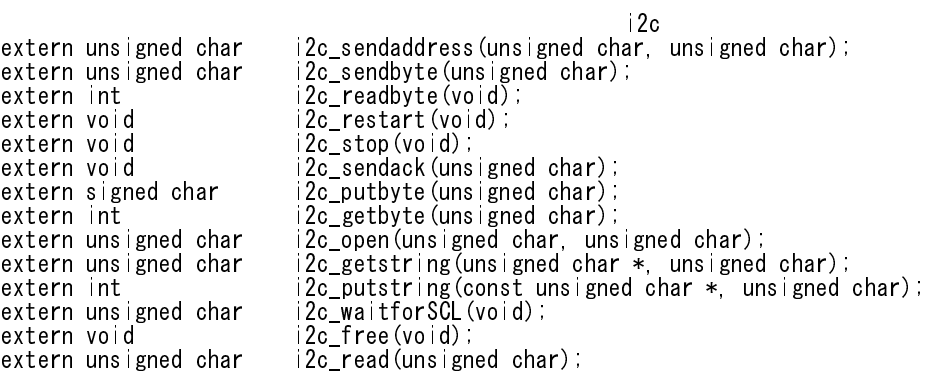